次のプログラムは外部変数に定義され、初期化された10個のint型データの平均を求め、 各データと平均との差を表示するプログラムである。 このプログラムを以下のような 関数の翻訳単位にファイルを分け、同様な動作をするプログラムを作成せよ。

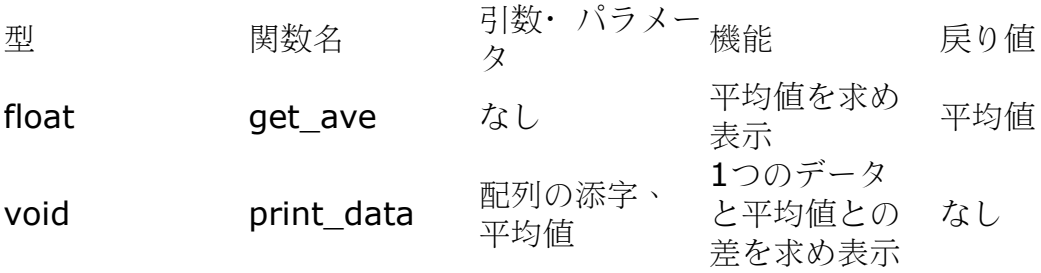

```
<ソースファイル> average_001.c
```

```
 1 #include <stdio.h>
 2
```

```
3 int score[10] = {3,5,8,9,10,6,7,9,8,3};
```
4 float get ave();

```
5 void print data(int i,float ave);
```

```
 6
```

```
7 int main()\{
```

```
 8
```

```
 9 int sam;
```

```
 10 float ave;
```

```
11 int i;
```

```
 12
```

```
13 \tan = 0.0;
```

```
14 \text{sam} = \text{get} \text{ave}();
```

```
 15 printf("%3.1d\n",sam);
```

```
 16 ave=sam;
```

```
17 ave /= 10.0;
```

```
18 printf("average = \frac{63.1 \text{fm}}{\text{arc}};
```

```
19 for(i = 0; i < 10; i++)print data(i, ave);
```

```
 20
```

```
 21
```

```
22 return(0);
```

```
 23 }
```
24

```
25 float get_ave()\{
```
26 int i;

```
 27 float b;
```

```
28 b=0.0;
```

```
 29
30 for(i=0; i<10; i++) b+= (float)score[i];
 31 return(b);
 32 }
 33
 34 void print_data(int i,float ave){
35 float dif = 0.0:
36 dif = score [i] - ave;
37 printf("score[%02d]=%2d Difference from average = %4.1f\n"
38 , i, score [i], dif);
 39 }
```
<出力結果>

```
[nw0945:~/prog1/kadai5] e095745% ./average_001 
68
```

```
average = 6.8
```

```
score[00]= 3 Difference from average = -3.8score[01]= 5 Difference from average = -1.8score[02]= 8 Difference from average = 1.2score[03]= 9 Difference from average = 2.2score[04]=10 Difference from average = 3.2score[05]= 6 Difference from average = -0.8score[06]= 7 Difference from average = 0.2score[07]= 9 Difference from average = 2.2score[08]= 8 Difference from average = 1.2score[09]= 3 Difference from average = -3.8
```

```
<解説>
```
3行目にグローバル関数の score を定義している。score には10個のバケツがあり数字が 格納されている。4、5行目でユーザ関数 get ave()と print data(int i,float ave)を作り分割 して計算している。関数 get ave()では、score に入っている数字を順番に足して、メイン関 数の14行目に値を返している。合計を17行目で割って、平均の値を計算している。ユー ザ関数 print\_data(int i,float ave)では平均との差をとって計算して、出力している。

<考察>

問題に問われていることをする前に、サンプルを検証してみたところ、makefile する足掛 かりとして、前回のレポート4のようにユーザ関数を作るように分解すればいいと思った。

<変数のスコープと記憶域クラスの考察>

3行目に定義した score はプログラムの全体で使用されている。これはメイン関数よりも 前に定義しているためで、関数の中で作った変数をローカル変数というが、ローカル変数 はその関数の中にたいしてグローバル変数は全部に適用されます。

```
\langle y - \lambda z - \mathfrak{f} \rangle average 004.c
#include <stdio.h>
int score[10] = \{3,5,8,9,10,6,7,9,8,3\};
float get ave();
void print data(int i,float ave);
int main(){
   int sam;
   float ave;
   int i;
  sam = 0.0;
  sam = get ave();
   printf("%3.1d\n",sam);
   ave=sam;
  ave /= 10.0;
  printf("average = \%3.1f\ln", ave);
  for(i = 0; i < 10; i++) print data(i, ave);
  return(0);
}
\langle y - \lambda z - \mathfrak{f} \rangle average 002.c
#include<stdio.h>
extern int score[10];
float get_ave(){
   int i;
   float b;
  b=0.0;
  for(i=0; i<10; i++) b+= (float)score[i];
   return(b);
}
\langle y - \lambda z - \mathfrak{f} \rangle average 003.c
#include<stdio.h>
extern int score[10];
void print data(int i,float ave){
  float dif = 0.0;
```

```
di f = score[i] - ave;printf("score[%02d]=%2d Difference from average = %4.1f\n"
      i, score[i], dif);
}
<ソースコード>makefile
make:average_004.o average_002.o average_003.o
      cc -o make average_004.o average_002.o average_003.o
average_004.o:average_004.c
      cc -c average_004.c
average_002.o:average_002.c
      cc -c average_002.c
average_003.o:average_003.c
      cc -c average_003.c
<出力結果>
nw0945:kadai5 e095745$ ./make
68
average = 6.8score[00]=3 Difference from average = -3.8score[01]= 5 Difference from average = -1.8score[02]= 8 Difference from average = 1.2score[03] = 9 Difference from average = 2.2
score[04]=10 Difference from average = 3.2score[05]= 6 Difference from average = -0.8score[06]= 7 Difference from average = 0.2score[07]= 9 Difference from average = 2.2score[08]= 8 Difference from average = 1.2
score[09]= 3 Difference from average = -3.8<解説>
average 001.c で作ったプログラムを題意に沿って3つに分解し、make コマンドで一つに
する作業をしている。プログラムにあまり違いはないが、extern を使って average_004.c で
定義した score をすべてのファイルに適用させている。
<考察>
```
細かいミスが多く、コンパイルでエラーが多発したが、なんとか題意通りまとめることが できていると思う。

<感想>

今回バイトがあったのと中間テストがあったため思うようにプログラミングに時間を割く ことができませんでした。友人にたくさん迷惑をかけて、なんとか作ることができました。 友人に本当に感謝してもしきれません。

時間の使い方をもっとしっかりしたいと思いました。

<参考文献> C 実践プログラミング